# **Application: gvSIG desktop - gvSIG bugs #4597 Error al lanzar gvSIG**

08/07/2017 12:29 PM - Eduardo Romero

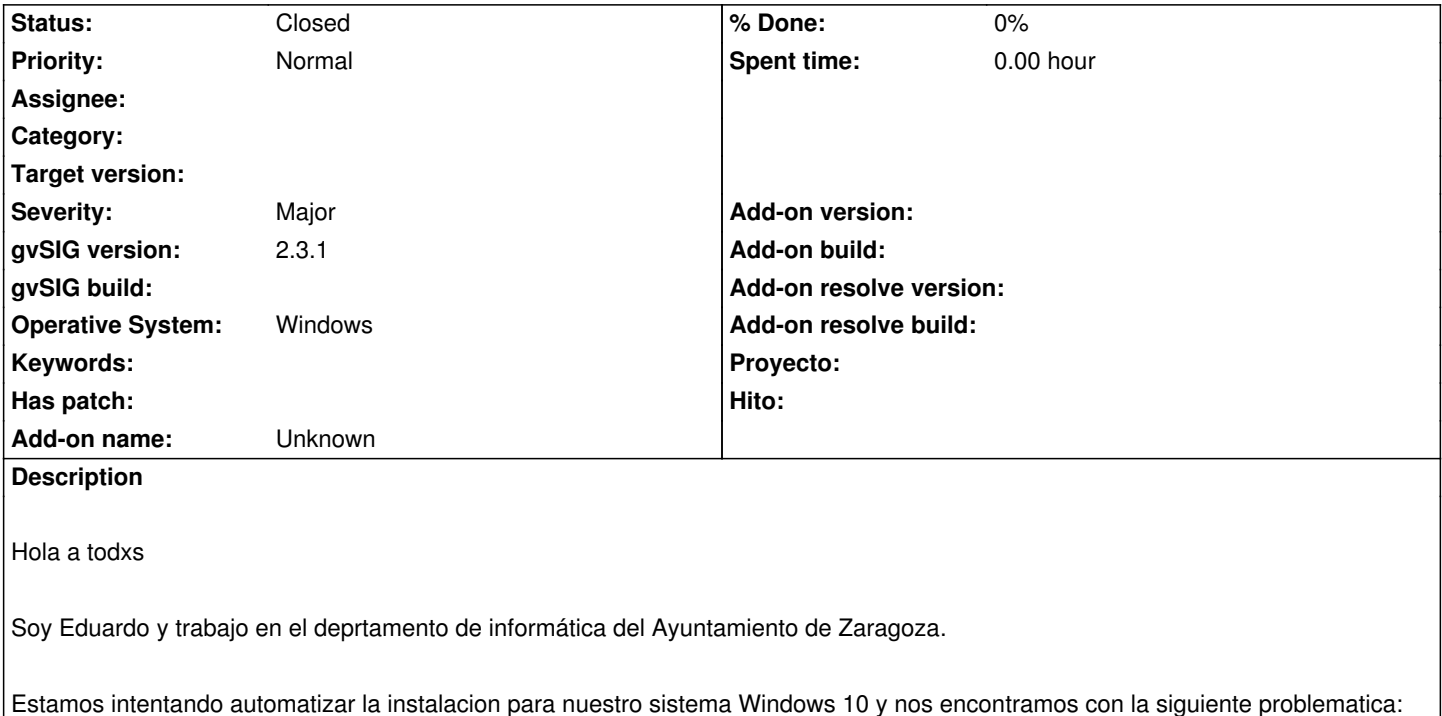

Una vez instalado al arrancar, tanto versión portable como instalable 2.3.1-2501 final, aparece con iconos incompletos (en rojo) y sin la ventana inicial. Adjunto imagen y log del terminal (a partir de la linea 8252)

Acotamos el problema en las librerias libeay32.dll y libcurl.dll que utiliza gvSIG

gvSIG las incluye en \gvSIG\gvSIG\extensiones\org.gvsig.gdal.app.mainplugin\gdal\bin y pero nosotros incluimos las nuestras (distintas) en C:\Windows\System32\

No sabemos que ocurre pero si borramos las nuestras en "C:\Windows\System32\" gvSIG funciona, o por lo menos arranca bien, lo que nos hace pensar que gvSIG utiliza primero las de C:\Windows\System32\ antes que las suyas propias.

¿Es normal este comportameinto? ¿se puede forzar a que gvSIG use las librerias de sus directorios?

#### **History**

#### **#1 - 08/08/2017 12:34 PM - Joaquín del Cerro Murciano**

Hola Eduardo.

Por lo que yo recuerdo, y por lo menos hasta windows 7 (no lo mire para win8 y win10 pero supongo que seguira igual), el orden de busqueda de DLLs es:

- Primero se buscan junto al ejecutable de la aplicacion.
- Luego se buscan en el sistema (normalmente c:/windows/System32).
- Por ultimo se buscan en el PATH.

Este orden lo fija el sistema, y ahi no tenemos mucho que hacer hasta donde yo se.

gvSIG se encaga de añadir en el arranque las carpetas donde tiene librerias nativas al PATH, pero como bien comentas, si alguna de ellas esta en el sistema tiene preferencia sobre lo que hay en el PATH.

En alguna ocasion que ya me ha pasado algo asi y he optado por una solucion "chapucera" pero en mi caso efectiva.

Entiendo que estas preparando una instalacion personalizada de gvSIG. Si la haces a partir de una portable, puedes coger las DLLs esas que te dan problemas y copiarlas a la carpeta... de memoria no recuerdo muy bien, pero era algo como "gvSIG/extensiones/jre/???" de la instalacion de gvSIG, junto al "java.exe".

Como el exe de gvSIG es el java, eso hace que esas DLLs tengan preferencia sobre las que hayan en el sistema. No se si te merece la pena copiar todas las DLLs que use gvSIG alli o solo las que te causan problemas.

Ya comentas como te ha ido.

Otra cosa mas, para reportar errores este es el sitio adecuado, pero si tienes consultas lo mejor es que acudas a las listas de gvSIG (usuarios o desarrolladores), es mas facil que te contesten alli.

Un saludo Joaquin

## **#2 - 08/09/2017 12:05 PM - Eduardo Romero**

*- Status changed from New to Closed*

Gracias Joaquin por el truqui

Hemos colocado las dos librerias "discolas" en la ruta gvSIG/extensiones/jre/bin (ejecutable java.exe) y a funcionar.

Cierro la incidencia

### **Files**

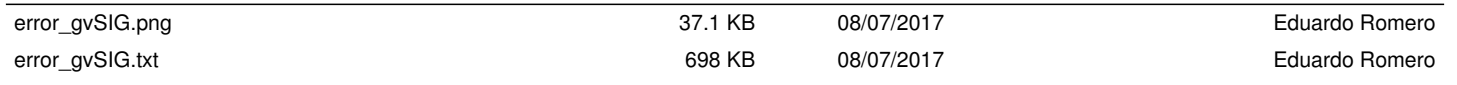